## Workshop – Analyse von Daten mit Pivot Tabellen in Excel 2016.

#### **Workshop – Analyse von Daten mit Pivot Tabellen in Excel 2016.**

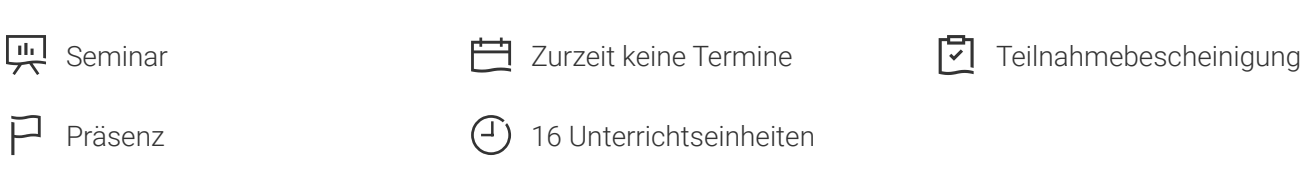

Seminarnummer: 29847 | Herstellernummer: PC1620

Stand: 02.05.2024. Alle aktuellen Informationen finden Sie unter <https://akademie.tuv.com/s/29847>

In diesem Workshop erarbeiten wir mit Ihnen gemeinsam, wie Sie mit Hilfe von Pivot-Tabellen in Excel Daten auswerten wie ein Profi.

#### Nutzen

An diesem Seminar können auch Nutzer der Version Excel 2013 teilnehmen. Bitte Version bei der Anmeldung angeben.

In diesem Workshop erarbeiten wir gemeinsam, wie sie mit Hilfe von Pivot-Tabellen Daten in Excel professionell auswerten können. Mit praxisnahen und leicht verständlichen Beispielen erlernen Sie umfangreiche Techniken und Vorgehensweisen für flexible Auswertungen und Bearbeitung. Sie profitieren von zahlreichen Tipps, Hinweisen und vielen Übungen. Zusätzlich erhalten Sie einen Ausblick in die Welt der Datenmodelle, in denen Sie Daten auch aus unterschiedlichen Quellen zusammenführen und mit Pivot-Tabellen auswerten können. Nutzer der Version Excel 2010 benötigen dazu das kostenlose Microsoft Add-In PowerPivot, welches in den Versionen Excel 2013 Professional Plus und Excel 2016 Professional-Versionen enthalten ist.

### Zielgruppe

Sie sind Anwender oder Entscheider und wollen Excel professionell einsetzen.

### Voraussetzungen

Sie sollten sicher sein im grundlegenden Umgang mit Microsoft Excel.

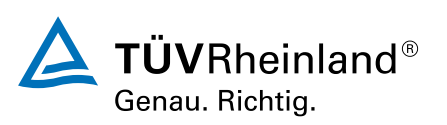

[akademie.tuv.com](https://akademie.tuv.com/)

### Inhalte des Seminars

- Sie lernen Daten zu filtern mit Hilfe von AutoFilter und Spezialfilter
- Sie lernen, Pivot-Tabellen aus verschiedenen Datenquellen zu erstellen ■
- Sie lernen, Daten einer Pivot-Tabelle filtern und auszuwerten (u.a. Pivot-Tabellendaten gruppieren, berechnete Felder/Elemente einsetzen) ■
- Sie lernen, den Aufbau und die Darstellung einer Pivot-Tabelle zu ändern ■
- Sie lernen, PivotCharts zu erstellen und zu bearbeiten ■
- Sie lernen, Pivot-Tabellen mithilfe eines Datenmodells zu erstellen ■

# Wichtige Hinweise

An diesem Seminar können auch Nutzer der Version Excel 2013 teilnehmen. Bitte Version bei der Anmeldung angeben.

Hinweis für online Seminare im Virtual Classroom: Zur Durchführung für die im Seminar vorgesehenen Übungen müssen Sie Microsoft Excel 2016 oder neuer auf Ihrem PC bereits verfügbar haben.

## Terminübersicht und Buchung

Buchen Sie Ihren Wunschtermin jetzt direkt online unter <https://akademie.tuv.com/s/29847>und profitieren Sie von diesen Vorteilen:

- Schneller Buchungsvorgang ■
- Persönliches Kundenkonto ■
- Gleichzeitige Buchung für mehrere Teilnehmer:innen ■

Alternativ können Sie das Bestellformular verwenden, um via Fax oder E-Mail zu bestellen.

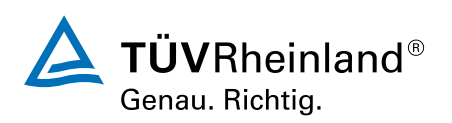